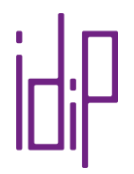

Nous avons recensé ci-dessous les outils et fonctionnalités qui permettent de mettre en œuvre une pédagogie active, en situation d'enseignement à distance. La liste n'est pas exhaustive et sera amenée, grâce à vos retours d'expériences, à être alimentée au fil du temps.

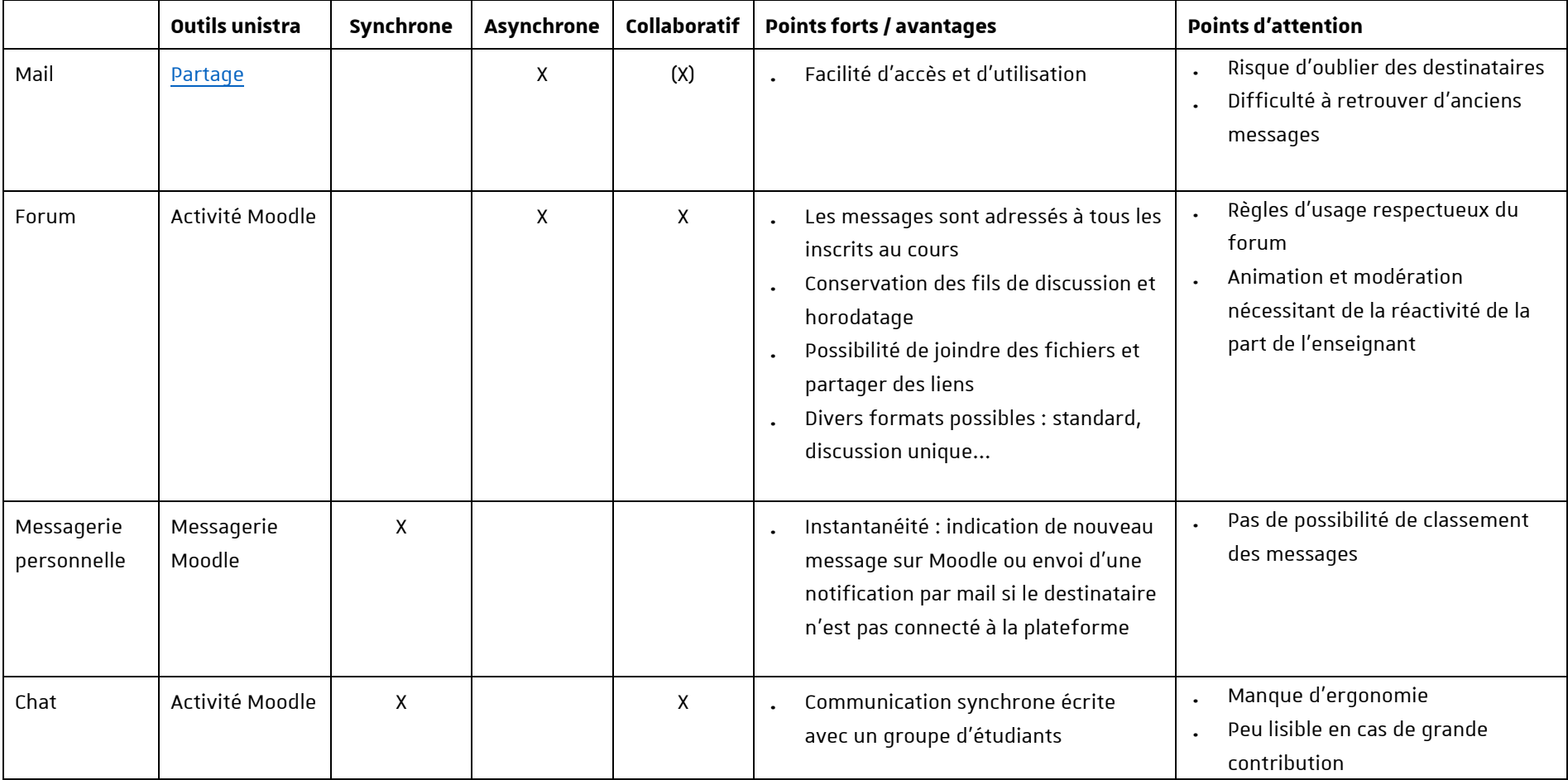

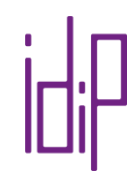

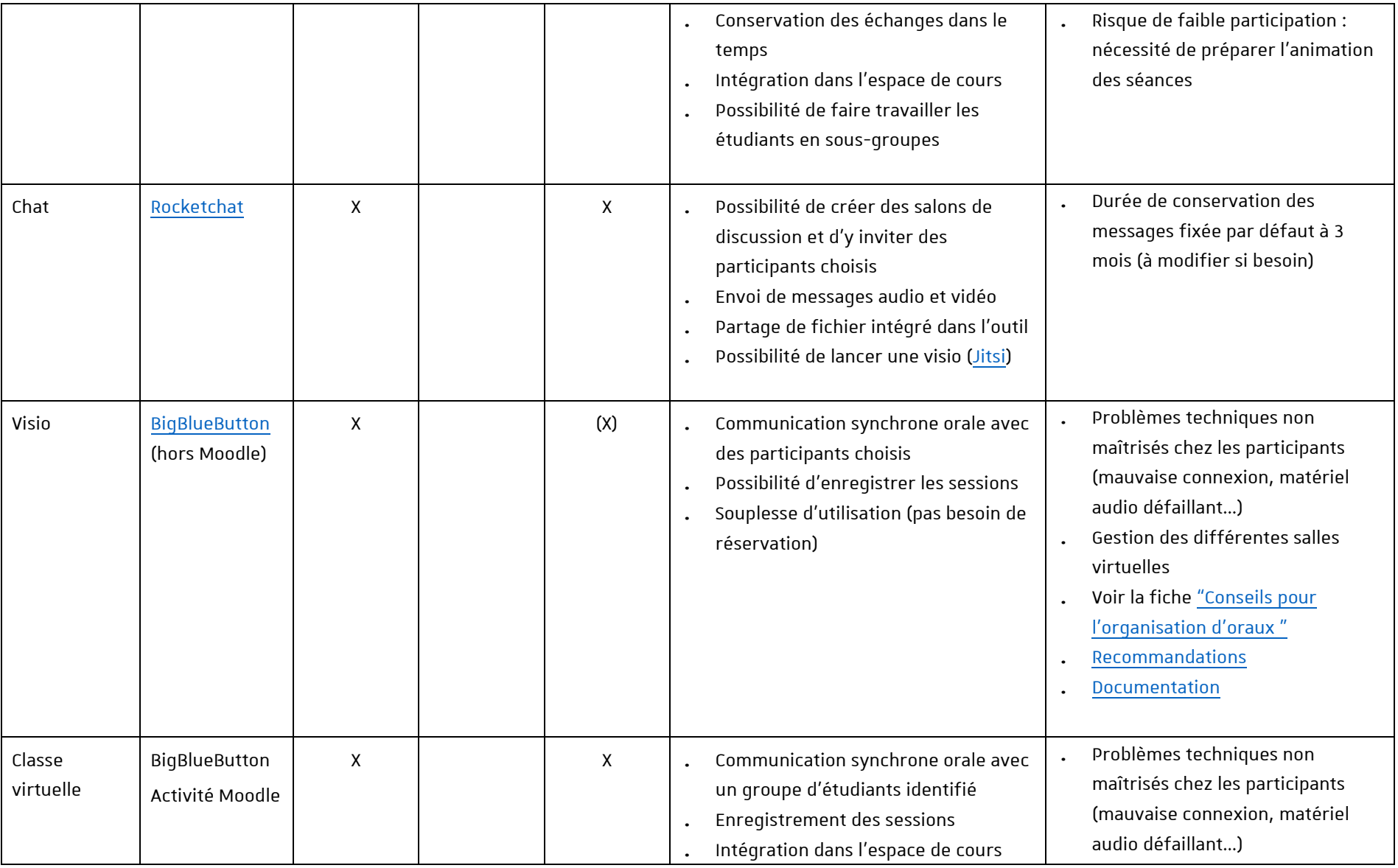

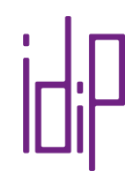

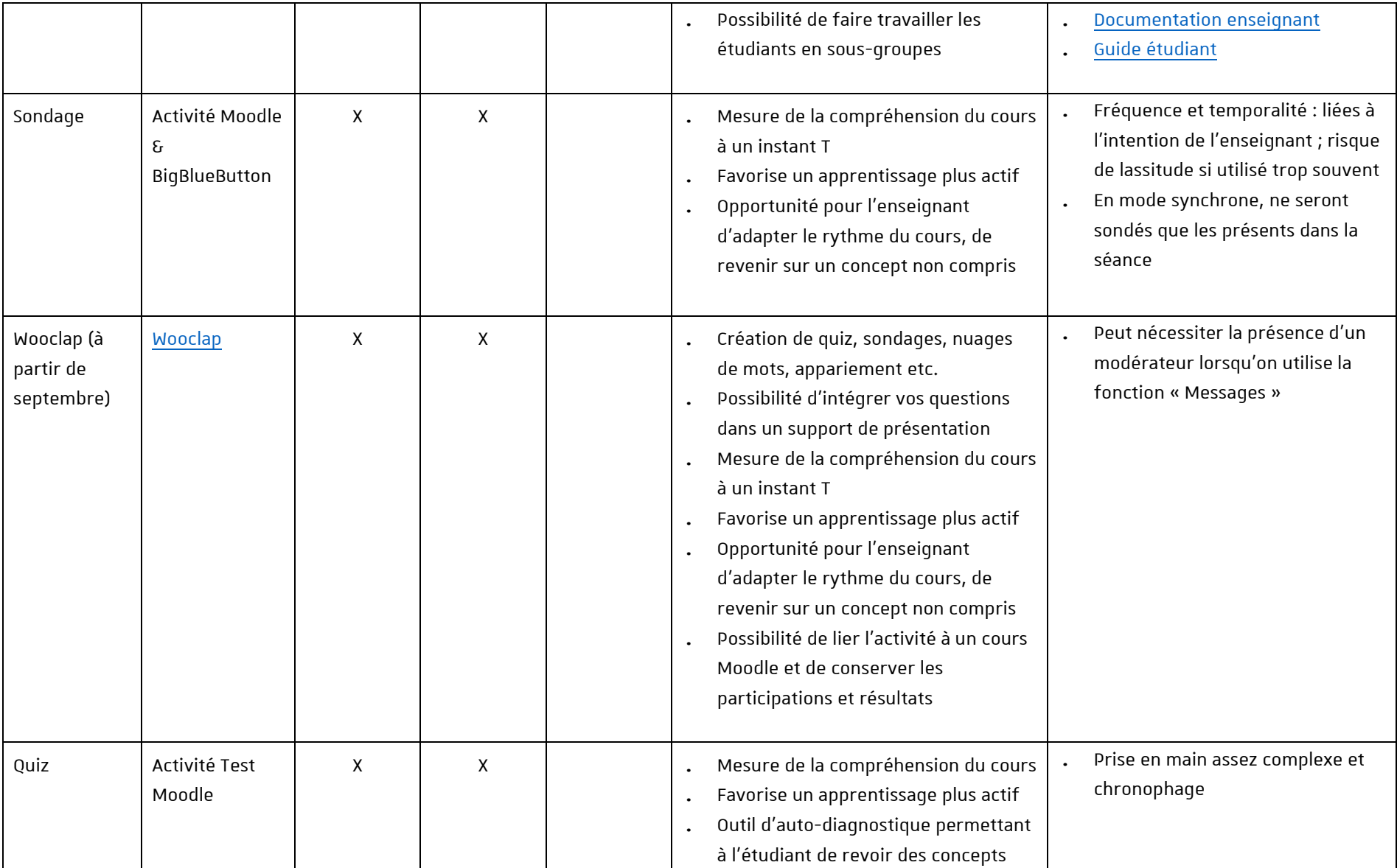

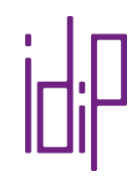

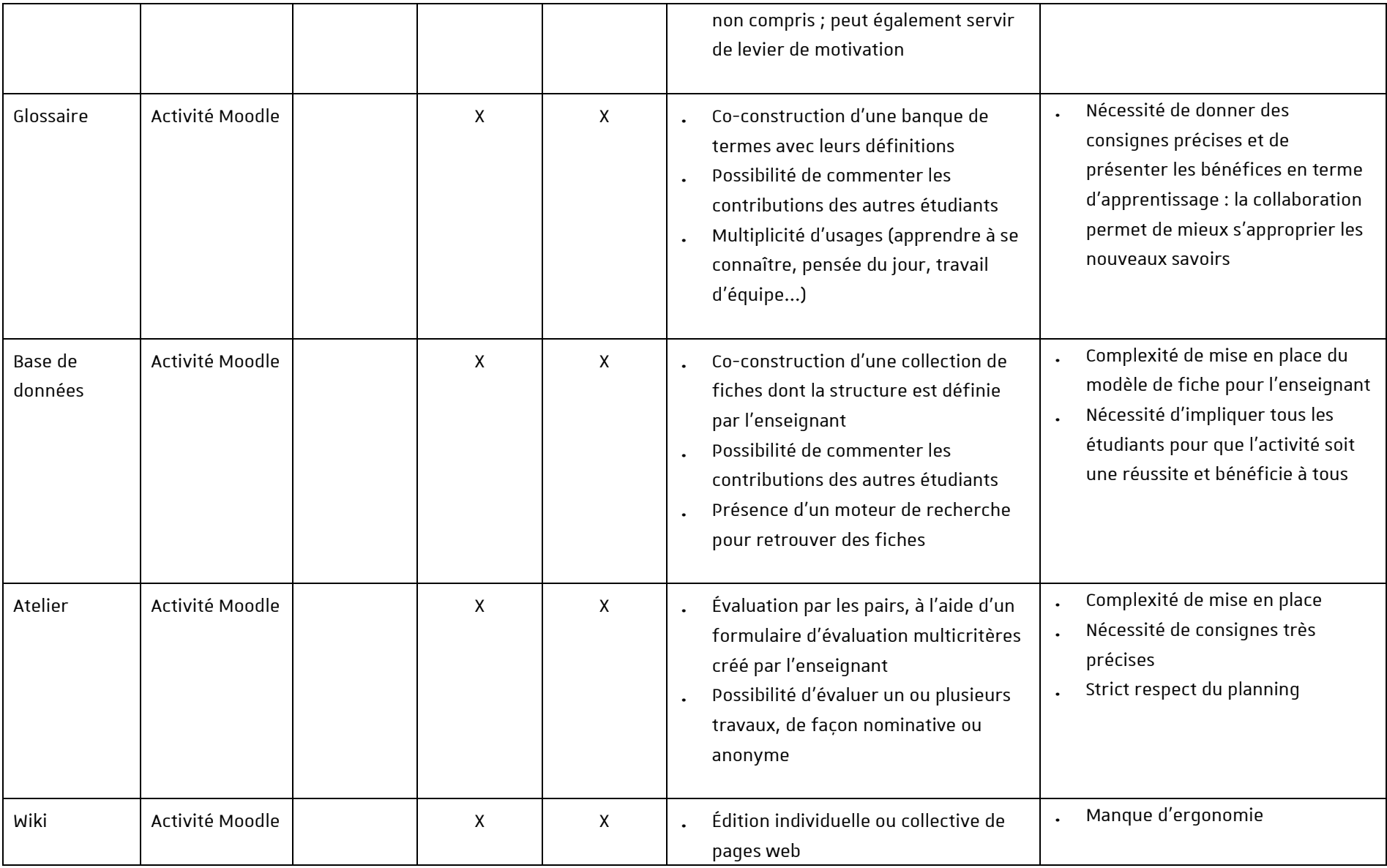

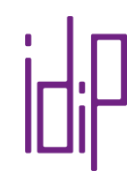

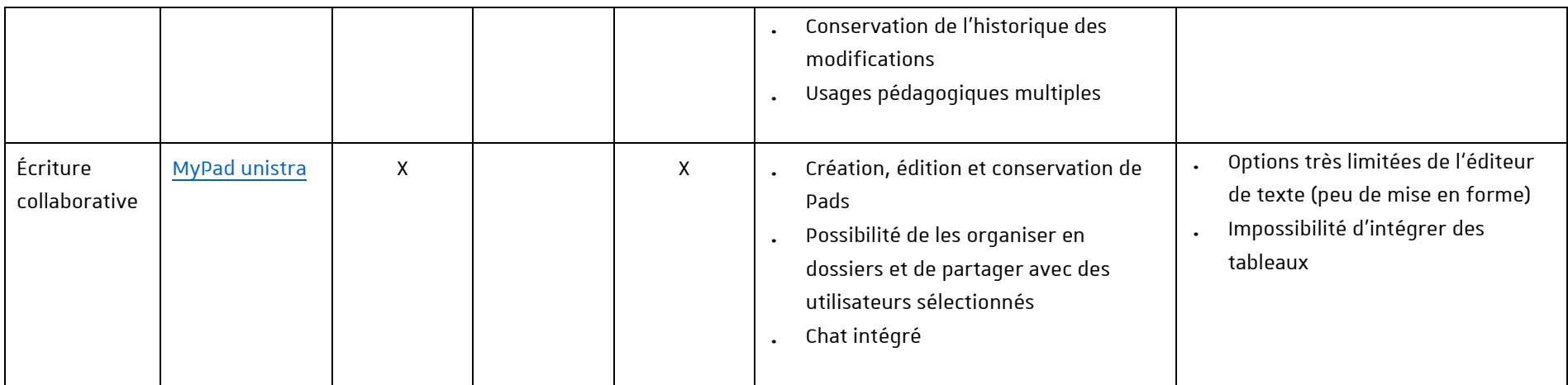